https://www.100test.com/kao\_ti2020/278/2021\_2022\_java\_E7\_9A\_ 84Col\_c104\_278423.htm Java 2 Collections Collection Map

 $\overline{\phantom{a}}$ 

public interface java.util.Map { //Altering Methods public Object put(Object key, Object value). public Object remove(Object key). public void putAll(java.util.Map). public void clear(). //Querying Methods public Object get(Object key). public int size(). public boolean isEmpty(). public boolean containsKey(Object). public boolean containsValue(Object). public boolean equals(Object). //Viewing Methods public java.util.Set keySet(). //Gets keys public java.util.Collection values(). //Gets values public java.util.Set entrySet(). //Gets mappings public static interface java.util.Map.Entry { //a map-entry (single key/value pair) public Object getKey(). //returns current entry key public Object getValue(). //returns current entry value public Object setValue(Object value). public boolean equals(Object). public int  $hashCode().\}$  Map

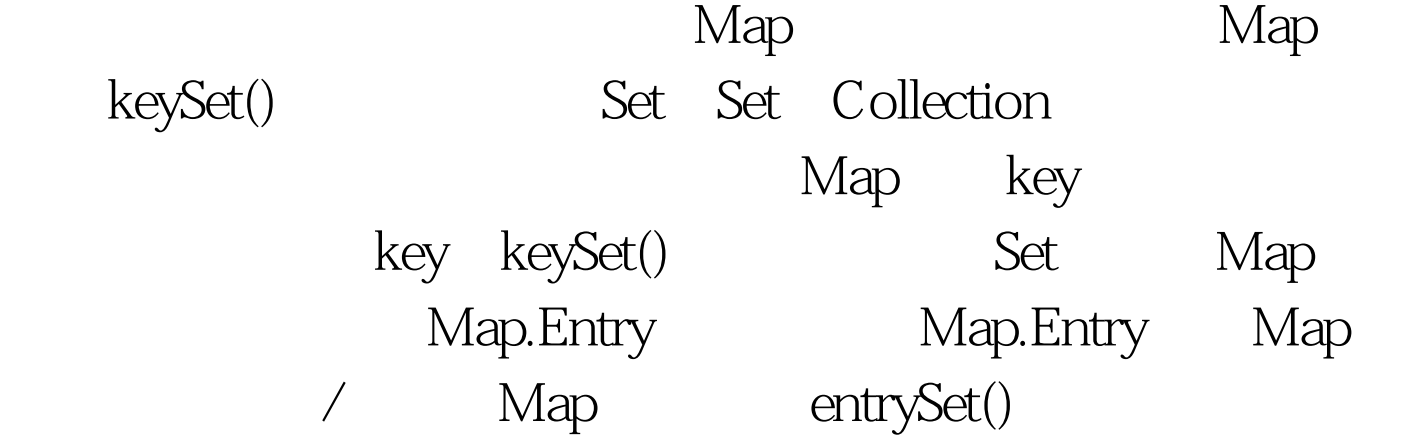

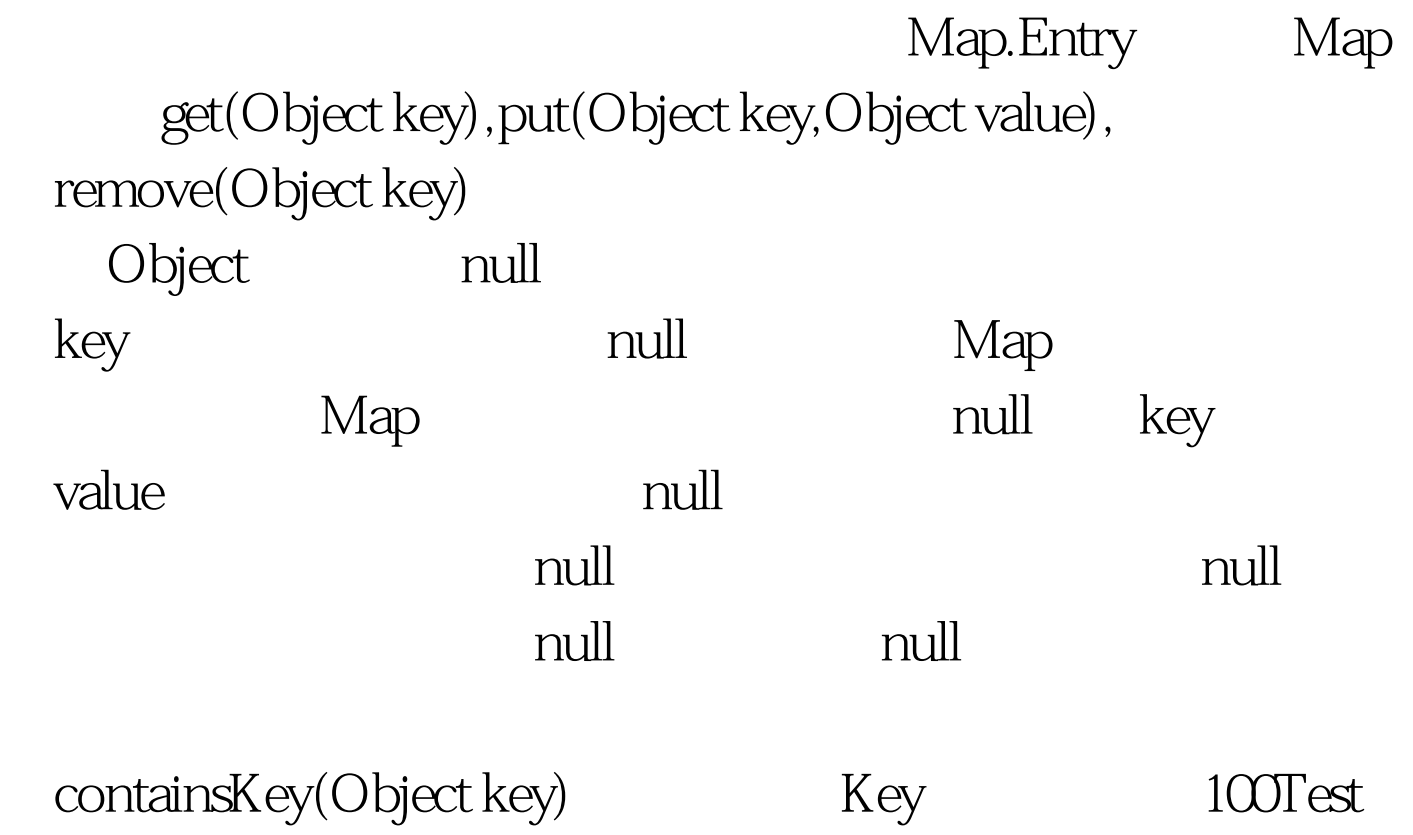

www.100test.com